# Պատասխանների թերթիկների լրացման ՈՒՂԵՑՈՒՅՑ

Դպրոցականների առարկայական օլիմպիադաների դպրոցական փուլի անցկացման ժամանակ օգտագործվող *ՊԱՏԱՍԽԱՆՆԵՐԻ ԹԵՐԹԻԿՆԵՐԸ* նախատեսված են 6 առարկաների (մաթեմատիկա, ֆիզիկա, աստղագիտություն, կենսաբանություն, քիմիա, աշխարհագրություն) առաջադրանքների պատասխանները լրացնելու համար։ Այդ իսկ պատճառով անհրաժեշտ է սովորել այն ճիշտ լրացնելը։ Ծանոթանանք *ՊԱՏԱՍԽԱՆՆԵՐԻ ԹԵՐԹԻԿՆԵՐԻ* լրացման ՈՒՂԵՑՈՒՅՑԻՆ։

#### Ընդհանուր ցուցումներ

1. *ՊԱՏԱՍԽԱՆՆԵՐԻ ԹԵՐԹԻԿՆԵՐԸ* պետք է լրացնել բացառապես UԵՎ կամ ԿԱՊՈՒՅՏ գույնի գրիչներով։ Չի թույլատրվում այն լրացնել գունավոր (կարմիր, կանաչ, դեղին և այլն) կամ գելային գրիչներով։

2. *Անձնական տվյալները* (ազգանուն, անուն, հայրանուն, մարզ և դպրոց) լրացնել ընթեռնելի ձեռագրով /տես նկարում/։

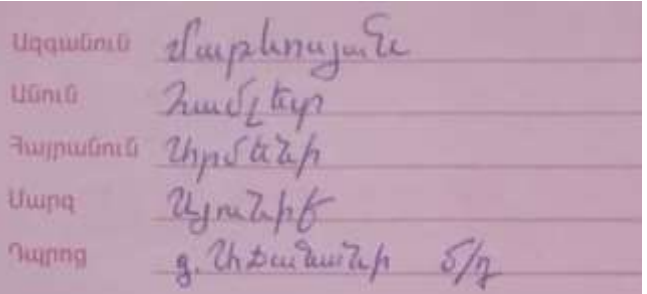

3. *Անձնական համարի* և *կարճ պատասխանով* առաջադրանքների դատարկ վանդակներում թվերը նույնպես լրացնել ընթեռնելի ձեռագրով /տես նկարներում/։

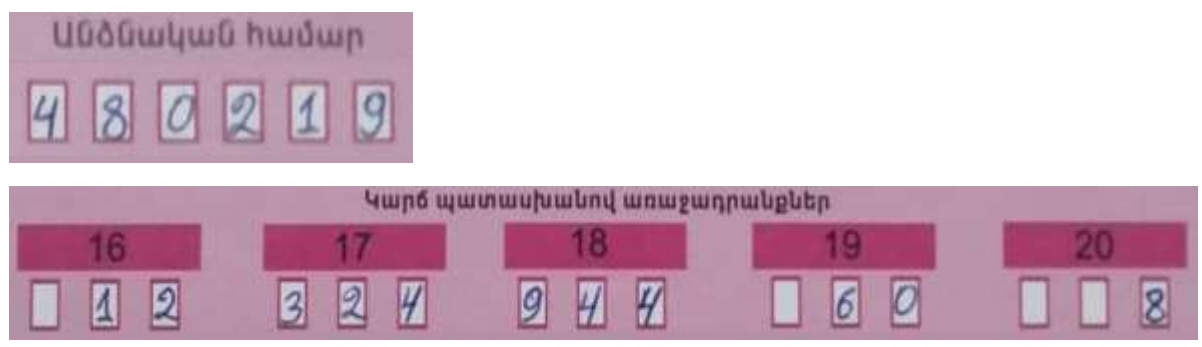

4․ Համապատասխան քառակուսին նշել բացառապես  $\blacksquare$ -ի տեսքով։

#### Անձնական համարի լրացման ցուցումներ

1․ Ձեր անձնական համարը կհայտնի պատասխանատուն օլիմպիադայի անցկացման օրը կամ այն կարող եք գտնել առարկայական օլիմպիադաների համար նախատեսված կայքերում [\(https://olymp.am/](https://olymp.am/) կամ [https://lib.armedu.am/\)](https://lib.armedu.am/)։

2. Լրացրեք Ձեր անձնական համարը (**վեցանիշ թիվ**), յուրաքանչյուր դատարկ վանդակում գրելով միայն մեկ թվանշան, այնուհետև սյան մեջ թվանշանին համապատասխան քառակուսին նշեք  $\blacksquare$ -ով։ Օրինակ, 480219 անձնական համարը /տես նկարում/։

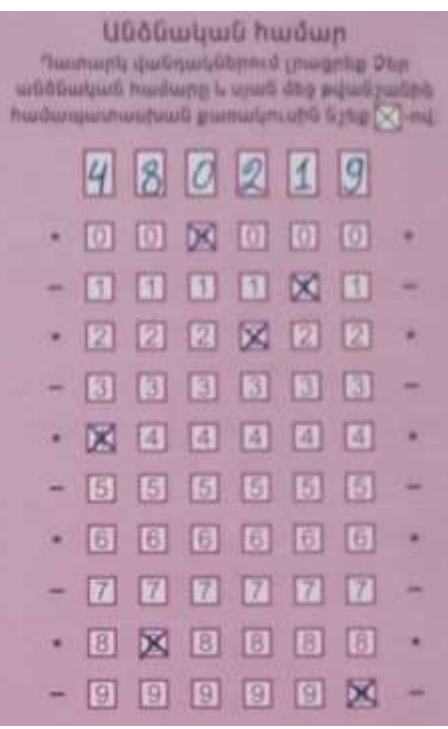

3․ Համապատասխան քառակուսին չնշելու դեպքում համարը չի վերծանվի և կհամարվի անվավեր։

### Դասարանի և առարկայի լրացման ցուցումներ

1․ *Դասարան* դաշտում **X** -ով նշել քառակուսին, որը պարունակում է Ձեր դասարանի թիվը։ Օրինակ, 10-րդ դասարան /տես նկարը/։

6 **NuruupuuG** 5  $|7|$  $|8|$  $\vert 9 \vert$  $\bowtie$  $[11]$ 

2․ *Առարկա* դաշտում ⊠-ով նշել Ձեր առարկային համապատասխան քառակուսին, որը նշված է առարկայի ձախ մասում։ Օրինակ, **Կենսաբանություն** առարկան /տես նկարը/։

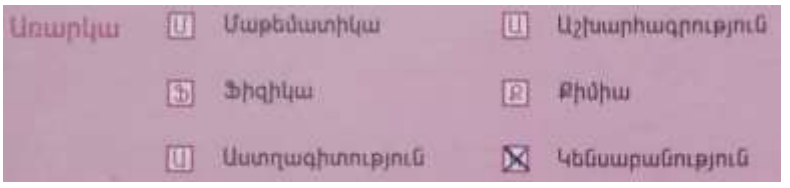

#### Ընտրովի պատասխանով առաջադրանքների լրացման ցուցումներ

Առաջադրանքի համարին (դրանք 15-ն են՝ 1-ից 15-րդ) համապատասխան սյունակում  $\mathbf X$ -ով նշել այն քառակուսին, որը պարունակում է ընտրված տարբերակը /Ճիշտ պատասխանը/։ Յուրաքանչյուր սյունակում պետք է նշել ՄԵԿ քառակուսի /առաջադրանքն ունի միայն մեկ ճիշտ պատասխան/։

Օրինակ, եթե 6-րդ առաջադրանքում ճիշտ պատասխանը 1-ինն է, 7-րդ առաջադրանքում՝ 4-րդը, 8-րդ առաջադրանքում՝ 2-րդը և 7-րդ առաջադրանքում՝ 4-րդը, ապա նրանք կնշվեն նկարում բերված տեսքով:

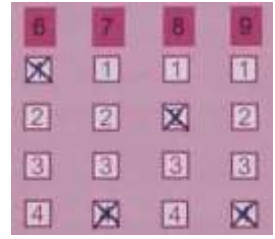

## *Կարճ պատասխանով* առաջադրանքների լրացման ցուցումներ

Յուրաքանչյուր առաջադրանքի համարին (դրանք 5-ն են՝ 16-ից 20-րդ) համապատասխան դատարկ վանդակներում լրացնել Ձեր ստացած թվային պատասխանը (այն կարող է ընդունել 0-ից 999 արժեքներից որևէ մեկը), և սյան մեջ թվանշանին համապատասխան քառակուսին նշել –ով։ Յուրաքանչյուր սյունակում պետք է նշել ՄԵԿ քառակուսի։

Օրինակ, եթե 18-րդ առաջադրանքի ճիշտ պատասխանը 944 է, 19-րդ առաջադրանքինը՝ 60, իսկ 20-րդ առաջադրանքինը՝ 8, այդ դեպքում վանդակները պետք է լրացնել նկարում բերված տեսքով:

- Եռանիշ պատասխանի դեպքում լրացնել առաջադրանքի բոլոր դատարկ վանդակները և համապատասխան սյան մեջ նշել թվանշանին համապատասխան քառակուսին։ - Միանիշ կամ երկնիշ պատասխանի դեպքում լրացնել առաջադրանքի դատարկ վանդակները (հերթականությունը էական չէ, կարելի է լրացնել նաև առաջին վանդակից) և համապատասխան սյան մեջ նշել թվանշանին համապատասխան քառակուսին։ Այս դեպքերում թվի սկզբից 0 (զերո) գրելու անհրաժեշտություն չկա։ - Սյունակում համապատասխան քառակուսին –ով չնշելու դեպքում պատասխանը հաշվի չի առնվում՝ անկախ դատարկ վանդակներում լրացված թվանշանների ճիշտ կամ սխալ լինելուց։ Հիշեք, համակարգիչը ստուգում է բացառապես  $\blacksquare$ –ով նշված

և այլն։

քառակուսիները, ձեռագիր գրված տեքստերի ստուգում չի կատարում։ Քառակուսիները լրացնելիս չի **թույլատրվում** տարբեր նշումներ կատարել։

Մասնավորապես, նկարում բերված ձևերով՝

Ուղեցույցը կազմեց Դավիթ Մինասյանը։

- Ջնջումներ կատարել չի թույլատրվում։

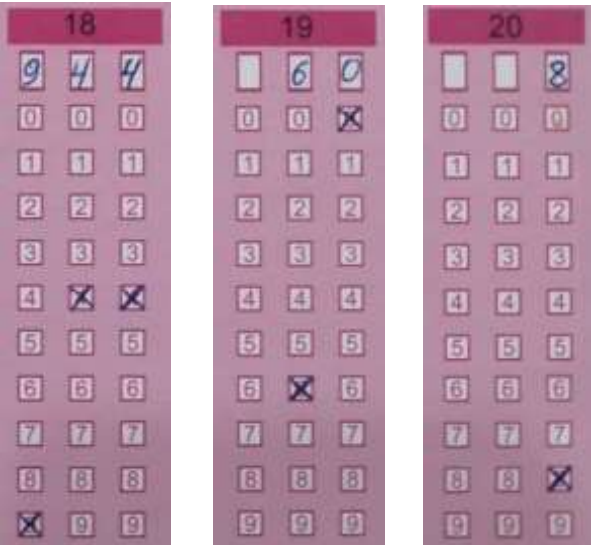

# Ուշադր

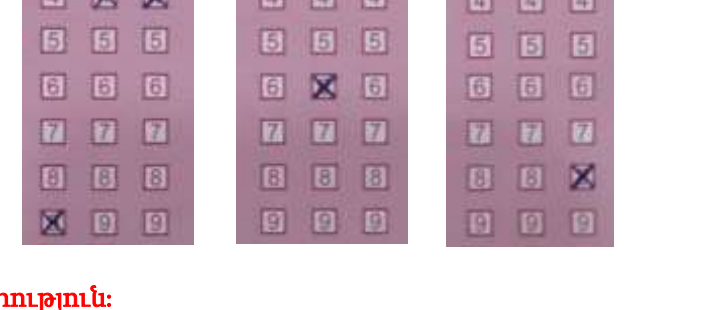